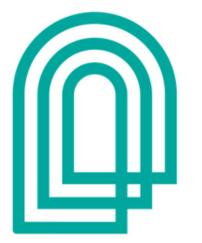

## sonoma. community center

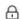

TICKETS

DONATION

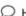

□ HELP 
 □ SIGN IN

## 

August 17, 2023 @ 10:00 AM

Sonoma Community Center 276 East Napa Street, Sonoma, CA 95476

**Enter the code** 'membersonly" here to unlock early access

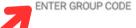

⚠ Tickets will go on sale on Thursday, June 1, 2023 @ 12:00 AM!

To unlock presale tickets please enter a valid Subscription or Group code!

13 DAYS

HOURS

14

26

MINUTES

45

SECONDS

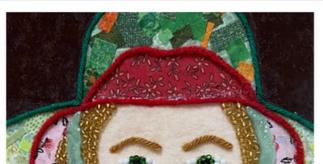

Date: August 17th, 2023 Time: 10:00 AM - 2:00 PM Instructor: Linda Arons

Location: Room 208, Print Studio

Ages: Adult, 18+ Skill Level: Beginning Sliding Scale: \$45 / \$65 / \$85

Materials Fee: \$5 Financial aid available

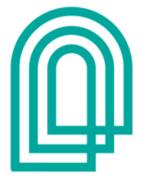

## sonoma community center

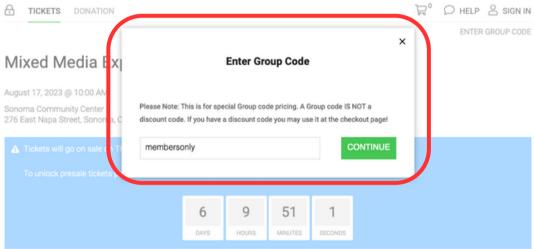

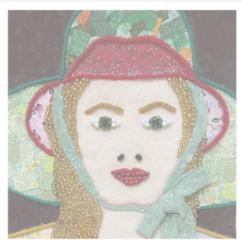

Date: August 17th, 2023
Time: 10:00 AM - 2:00 PM
Instructor: Linda Arons
Location: Room 208, Print Studio

Ages: Adult, 18+

Sliding Scale: \$45 / \$65 / \$85 Materials Fee: \$5 Financial aid available

Skill Level: Beginning

Explore original techniques for creating two-dimensional art using fabric, yarn and beads in this three-hour, fun-filled adventure. Glue, stitch and rug latch in various combinations while learning principles of art. Even beginning artists will be amazed at what they can create. No experience necessary! All materials provided. Repeat students welcome. Feel free to bring a snack and water bottle.

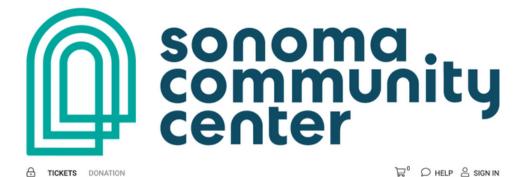

REMOVE GROUP CODE

## 

August 17, 2023 @ 10:00 AM Sonoma Community Center 276 East Napa Street, Sonoma, CA 95476

TICKETS DONATION

| Doors Open: 10:00 AM Starts: 10:00 AM Ends: 12:00 PM |       | Min Age: 18 & u |               |      |
|------------------------------------------------------|-------|-----------------|---------------|------|
|                                                      |       |                 |               |      |
| General Admission                                    | PRICE | FEES            | MATERIALS FEE | QTY  |
| Full Cost                                            | 85.00 | 0.00            | 5.00          | 0 \$ |
|                                                      |       |                 |               |      |
| Community Tier                                       | 65.00 | 0.00            | 5.00          | 0 \$ |
| Supported Tier                                       | 45.00 | 0.00            | 5.00          | 0 \$ |
| Supported Her                                        | 45.00 | 0.00            | 0.00          | 0 +  |

Once the code has been entered, you should see the timer replaced with the ticket options.

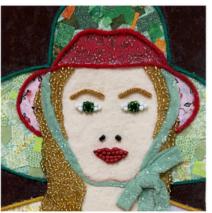

Date: August 17th, 2023 Time: 10:00 AM - 2:00 PM Instructor: Linda Arons Location: Room 208, Print Studio Ages: Adult, 18+ Skill Level: Beginning Sliding Scale: \$45 / \$65 / \$85 Materials Fee: \$5

Financial aid available

Explore original techniques for creating two-dimensional art using fabric, yarn and beads in this three-hour, fun-filled adventure. Glue, stitch and rug latch in various combinations while learning principles of art. Even beginning artists will be amazed at what they can create. No experience necessary! All materials provided. Repeat students welcome. Feel free to bring a snack and water bottle.